Hand out

(Probability) 12

w.yamamoto

 $1$ 

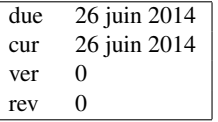

 $Pr[X = k] = \frac{\lambda^k}{k}$  $\frac{\partial}{\partial k!} \exp(-\lambda)$  (1)

 $1.$ 

- 2.  $( )$
- $3. 2$
- $3$

 $\exp(\lambda)$   $(\lambda = 0)$  $\exp(\lambda) = \sum_{n=1}^{\infty}$ *k*=0 λ *k k*! (2)

$$
\sum_{k=0}^{\infty} Pr[X=k] = \sum_{k=0}^{\infty} \frac{\lambda^k}{k!} e^{-\lambda}
$$

$$
= e^{-\lambda} \sum_{k=0}^{\infty} \frac{\lambda^k}{k!}
$$

$$
= e^{-\lambda} e^{\lambda} = 1
$$
(3)

 $X$ 

$$
E[X] = \sum_{k=0}^{\infty} k p(k) = \sum_{k=0}^{\infty} k \frac{\lambda^k}{k!} e^{-\lambda}
$$
  
\n
$$
= \sum_{k=1}^{\infty} k \frac{\lambda^k}{k!} e^{-\lambda}
$$
  
\n
$$
= \sum_{k=1}^{\infty} \frac{\lambda^k}{(k-1)!} e^{-\lambda}
$$
  
\n
$$
= \sum_{k=1}^{\infty} \lambda \frac{\lambda^{k-1}}{(k-1)!}
$$
  
\n
$$
= \lambda e^{-\lambda} \sum_{k=1}^{\infty} \frac{\lambda^{k-1}}{(k-1)!}
$$
  
\n
$$
= \lambda e^{-\lambda} \sum_{l=1}^{\infty} \frac{\lambda^l}{(l)!}, \quad (l = k - 1)
$$
  
\n
$$
= \lambda e^{-\lambda} e^{\lambda} = \lambda
$$
  
\n(4)

$$
V[X] = E[(X - \mu)^{2}] = E[X^{2}] - (E[X])^{2}
$$
\n
$$
E[X^{2}] = m_{2} \qquad E[X] = m_{1} \qquad 2 \qquad m_{1}^{2}
$$
\n
$$
V[X] = E[X(X - 1)] + E[X] - (E[X])^{2}
$$
\n
$$
k^{2}
$$
\n
$$
k(k - 1)
$$
\n
$$
(k! = k(k - 1)(k - 2) \cdots 2^{k}
$$
\n
$$
(l) = k(k - 1)(k - 2) \cdots 2^{k}
$$

という関係式を用いる。*k*  $1)$ 

 $X$ 

$$
E[X(X-1)] = \sum_{k=0}^{\infty} k(k-1) p(k) = \sum_{k=0}^{\infty} k(k-1) \frac{\lambda^{k}}{k!} e^{-\lambda}
$$
  
\n
$$
= \sum_{k=2}^{n} k(k-1) \frac{\lambda^{k}}{k!} e^{-\lambda}
$$
  
\n
$$
= \sum_{k=2}^{n} \frac{\lambda^{k}}{(k-2)!} e^{-\lambda}
$$
  
\n
$$
= \lambda^{2} e^{-\lambda} \sum_{k=2}^{n} \frac{\lambda^{k-2}}{(k-2)!}
$$
  
\n
$$
= \lambda^{2} e^{-\lambda} \sum_{l=0}^{n} \frac{\lambda^{l}}{(l)!}
$$
  
\n
$$
= \lambda^{2} e^{-\lambda} e^{\lambda} = \lambda^{2}
$$
 (7)

$$
V[X] = \lambda^2 + \lambda - \lambda^2 = \lambda
$$
\n(8)

$$
M_X(t) = E[\exp(Xt)] = \sum_{k=0}^{\infty} e^{tk} \frac{\lambda^k}{k!} e^{-\lambda}
$$
  

$$
= \sum_{k=0}^{\infty} (e^t)^k \frac{\lambda^k}{k!} e^{-\lambda}
$$
  

$$
= e^{-\lambda} \sum_{k=0}^{\infty} \frac{(\lambda e^t)^k}{k!}
$$
  

$$
= e^{-\lambda} e^{\lambda e^t} = e^{\lambda (e^t - 1)}
$$
 (9)

$$
\lim_{n \to \infty} \left( 1 - \frac{\lambda}{n} \right)^n = e^{-\lambda} \tag{10}
$$

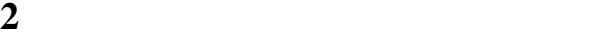

 $g(x)$  *k*  $g^{(k)}$ 

$$
g(x) = \sum_{k=0}^{n-1} \frac{g^{(k)}(a)}{k!} + R_n(x)(x-a)^k
$$
 (11)

 $(k)$ 

 $R_n$  x constants  $\mathbb{R}$ <sup>n</sup> x constants  $\mathbb{R}$ 

 $(a, b)$   $c(x)$ 

$$
R_n(x) = \frac{g^{(n)}(c(x))}{n!} (x - a)^n
$$
 (12)

 $n \to \infty$  *n*  $x = a$ 

$$
g(x) \simeq \sum_{k=0}^{n} \frac{g^{(k)}(a)}{k!} (x - a)
$$
\n(13)

 $g(x)$   $x = a$ 

$$
R_n(x) = o\left((x-a)^{n-1}\right) \tag{14}
$$

 $g(x)$   $a-0$   $n \to \infty$ 

$$
g(x) = \sum_{k=0}^{\infty} \frac{g^{(k)}(0)}{k!} x^{k}
$$
  
\n
$$
= g(0) + \sum_{k=1}^{\infty} \frac{g^{(k)}(0)}{k!} x^{k}
$$
  
\n
$$
= g(0) + g'(0) x + \frac{g''(0)}{2} x^{2} + \frac{g'''(0)}{6} x^{3} + \cdots
$$
  
\n
$$
x = 0 \qquad x = a
$$
 (15)

$$
g(x) = \sum_{k=0}^{\infty} \frac{g^{(k)}(a)}{k!} (x - a)^k
$$
  
=  $g(a) + \sum_{k=1}^{\infty} \frac{g^{(k)}(a)}{k!} (x - a)^k$   
=  $g(a) + g'(a)(x - a) + \frac{g''(a)}{2} (x - a)^2 + \frac{g'''(a)}{6} (x - a)^3 + \cdots$  (16)

$$
\lim_{n \to \infty} R_n(x) = 0 \tag{17}
$$

 $3$ 

 $M/M/1$ 

$$
f(x) = \frac{d}{dx} (1 - \exp(-\lambda x)) = ?
$$
\n(18)

$$
F(k) = Pr[X \le k] = 1 - \exp(-\lambda x)
$$
\n(19)

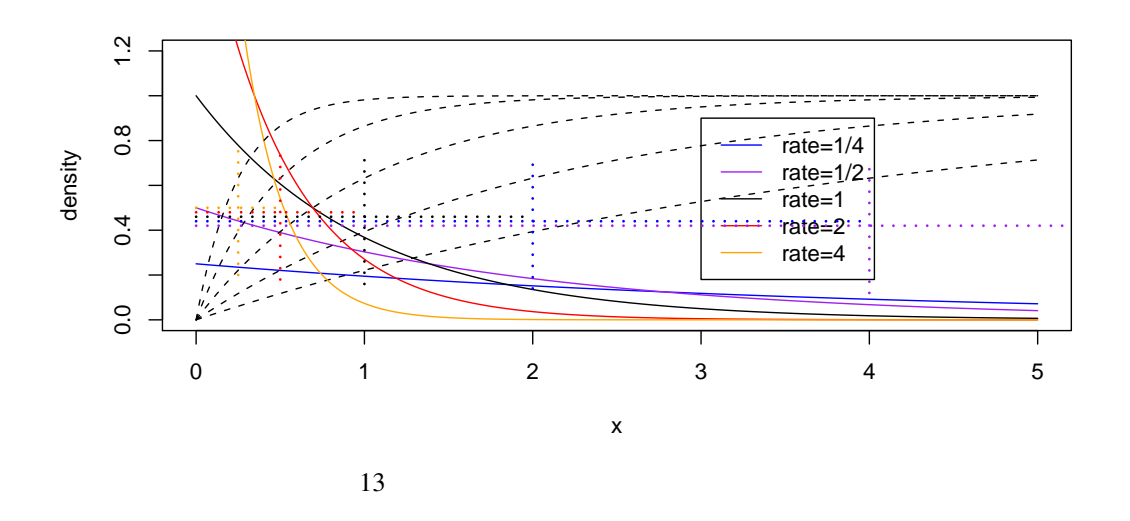

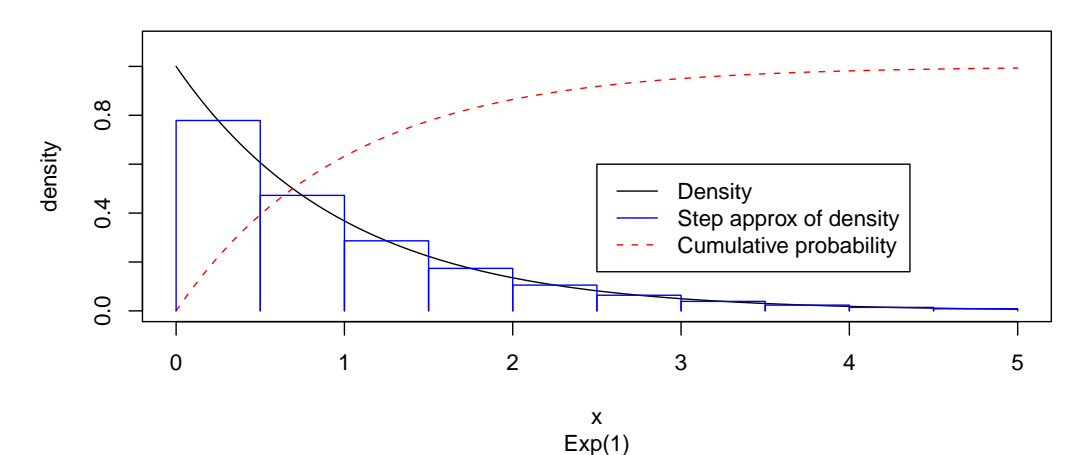

$$
14 \lambda = 1
$$

$$
E\left[X\right] = \int_0^\infty x f\left(x\right) = ?\tag{20}
$$

*X*  $(= X^2)$  $\overline{\phantom{a}}$ 

 $X = (X)$ 

$$
E\left[X^2\right] = \int_0^\infty x^2 f(x) = ? \tag{21}
$$

$$
X = (X^{2} - X)
$$
  
\n
$$
V[X] = E[(X - E[X])^{2}] = E[X^{2}] - (E[X])^{2} = ?
$$
  
\n
$$
\lambda = \mu = 1/\lambda
$$
 (22)

$$
f(x) = \frac{d}{dx}\left(1 - \exp\left(-\frac{x}{\mu}\right)\right) = ?\tag{23}
$$

$$
F(k) = Pr[X \le k] = 1 - \exp\left(-\frac{x}{\mu}\right)
$$
\n(24)

 $\int e^a x dx = e^{ax}/a + C$  (25)

$$
\int_{x \in X} g(x) e^x dx = [e^x g(x)]_{x \in X} - \int_{x \in X} g'(x) e^x dx
$$
\n
$$
X
$$
\n(26)

$$
E[X] = \int_0^\infty x\lambda e^{-\lambda x} dx
$$
  
\n
$$
= [x(-e^{-\lambda x})]_{x=0}^\infty - \int_0^\infty (-e^{-\lambda x}) dx
$$
  
\n
$$
= 0 - 0 + \int_0^\infty e^{-\lambda x} dx
$$
  
\n
$$
= [-\frac{1}{\lambda}e^{-\lambda x}]_{x=0}^\infty
$$
  
\n
$$
= 0 - (-\frac{1}{\lambda}) = \frac{1}{\lambda}
$$
  
\n
$$
x \frac{-1}{\lambda}e^{-\lambda x} \quad x \to \infty \qquad x \to \infty \qquad e^{-\lambda x} \to 0 \qquad 0
$$

$$
x \frac{-1}{\lambda} e^{-\lambda x} \qquad x \to \infty
$$

$$
\mathbf{2} \\
$$

2  $X$   $\frac{2}{\lambda}$ 

$$
E[X2] = \int_0^\infty x^2 \lambda e^{-\lambda x} dx
$$
  
\n
$$
= [x^2(-e^{-\lambda}x)]_{x=0}^\infty - \int_0^\infty (-2xe^{-\lambda x}) dx
$$
  
\n
$$
= \int_0^\infty 2xe^{-\lambda x} dx
$$
  
\n
$$
= \frac{2}{\lambda} \int_0^\infty \lambda xe^{-\lambda x} dx
$$
  
\n
$$
= \frac{2}{\lambda} E[X] = \frac{2}{\lambda^2}
$$
 (28)

 $\overline{3}$ 

$$
E[X^{2}] = \int_{0}^{\infty} x^{2} \lambda e^{-\lambda x} dx
$$
  
\n
$$
= [x^{2}(-e^{-\lambda}x)]_{x=0}^{\infty} - \int_{0}^{\infty} (-2xe^{-\lambda x}) dx
$$
  
\n
$$
= 0 - 0 + \epsilon_{0}^{\infty} 2xe^{-\lambda x} dx
$$
  
\n
$$
= [2x \frac{-1}{\lambda} e^{-\lambda x}]_{x=0}^{\infty} - \int_{0}^{\infty} 2 \frac{-1}{\lambda} e^{-\lambda x} dx
$$
  
\n
$$
= 0 - 0 + \int_{0}^{\infty} 2 \frac{1}{\lambda} e^{-\lambda x} dx
$$
  
\n
$$
= [\frac{2}{\lambda} \frac{-1}{\lambda} e^{-\lambda x}]_{x=0}^{\infty}
$$
  
\n
$$
= 0 - \frac{-2}{\lambda^{2}} = \frac{2}{\lambda^{2}}
$$
 (29)

$$
V[X] = E[X2] - (E[X])2 = \frac{2}{\lambda^{2}} - \left(\frac{1}{\lambda}\right)^{2} = \frac{1}{\lambda^{2}}
$$
 (30)

$$
M_X(t) = E\left[e^{tx}\right] = \int_0^\infty e^{tx} \lambda e^{-\lambda x} dx
$$
  
\n
$$
= \lambda \int_0^\infty e^{(t-\lambda)x} dx
$$
  
\n
$$
= \lambda \left[\frac{1}{t-\lambda} e^{(t-\lambda)x}\right]_0^\infty
$$
  
\n
$$
= \lambda \left[\frac{1}{t-\lambda} \lim_{x \to \infty} e^{(t-\lambda)x} - \frac{1}{t-\lambda} e^{(t-\lambda)x}\right]
$$
  
\n
$$
= \lambda \left[\frac{1}{t-\lambda} \lim_{x \to \infty} e^{(t-\lambda)x} - \frac{1}{t-\lambda}\right]
$$
  
\n
$$
0 \quad t-\lambda > 0 \qquad \infty \qquad t > \lambda
$$

$$
t - \lambda = 0 \qquad \qquad 0 \qquad t - \lambda > 0 \qquad \qquad \infty \qquad \qquad t \geq \lambda
$$
\n
$$
t - \lambda < 0 \qquad \qquad \exp(t - \lambda)x \qquad x \to \infty \qquad \qquad 0
$$

$$
M_X(t) = \frac{\lambda}{t - \lambda} (0 - 1) = \frac{\lambda}{\lambda - t}
$$
\n(32)

 $4$ 

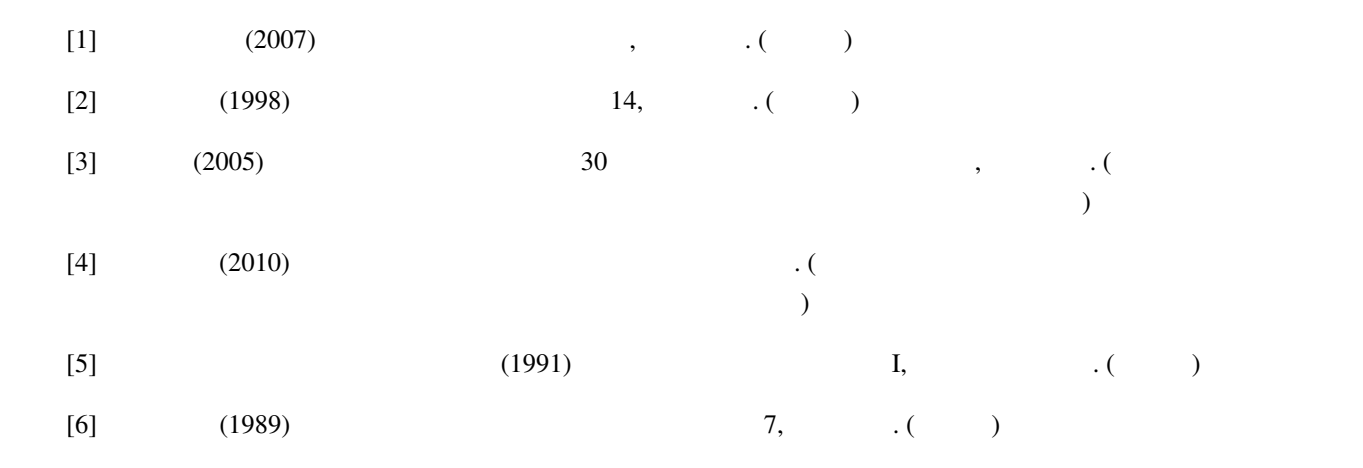